# **Table of Contents**

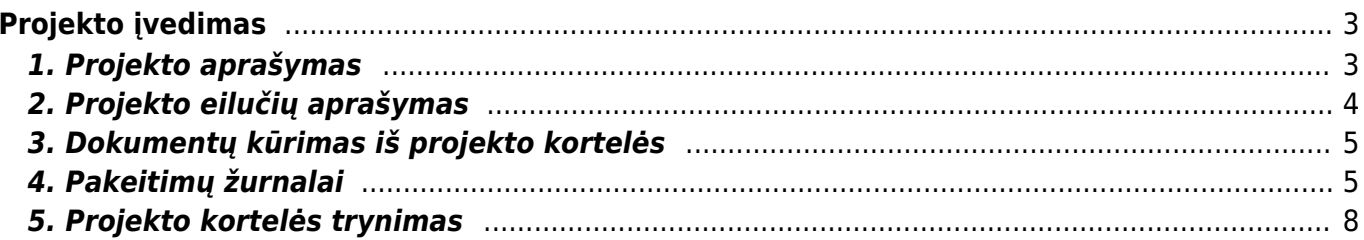

# <span id="page-2-0"></span>**Projekto įvedimas**

### <span id="page-2-1"></span>**1. Projekto aprašymas**

Skiltyje **Projekto - aprašymas** pildomi laukeliai:

- Kodas projekto kodas;
- Pavadinimas projekto pavadinimas;
- Pradžia projekto pradžia;
- Pabaiga projekto pabaiga;
- Nariai projekte dalyvaujantys nariai;
- Vertė projekto vertė;
- Projekto vadovas už projektą atsakingas asmuo;
- Pirminis projektas pagrindinis projektas.

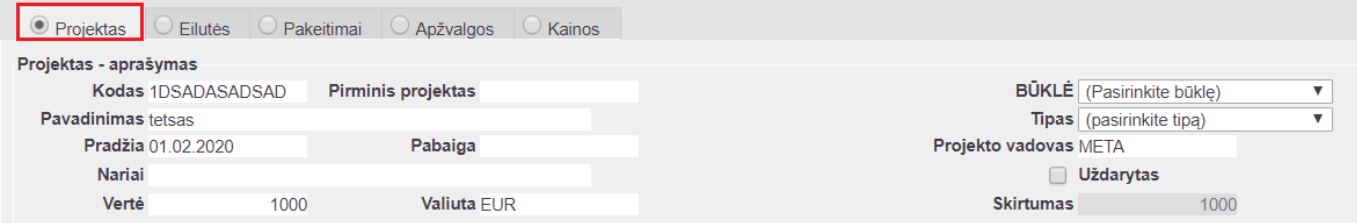

Skiltyje **Pirkėjas** pildomi laukeliai:

Pirkėjas - priskiriamas pirkėjas, kuriam priklauso projektas.

**Iš pirkėjo kortelės įkrenta visa pirkėjo informacija: pavadinimas, telefonas, gatvė, miestas, el. paštas, pašto, apmokėjimo terminas**. Jeigu reikia, tuomet galite pasikoreguoti pirkėjo informaciją projekto kortelėje.

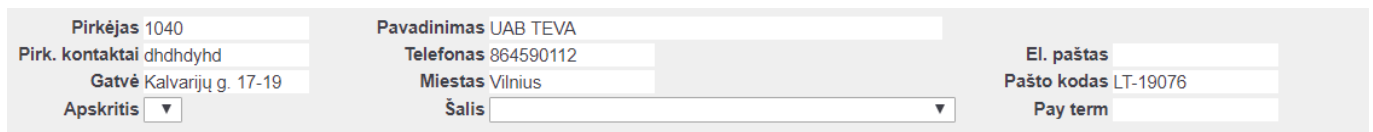

Skiltyje **Užsakovas** pildomi laukeliai:

Čia pasirenkame užsakovą, kuris užsakym dokumente bus atvaizduojamas, kaip pirkėjas.

**Jeigu pirkėjo kortelėje laukelyje "Sąsk. išrašoma" įrašote pirkėjo kodą, kuriam bus išrašoma sąskaita, tuomet kai projekto kortelėje pasirinksite užsakovą, užsipildys ir pirkėjo informacija**.

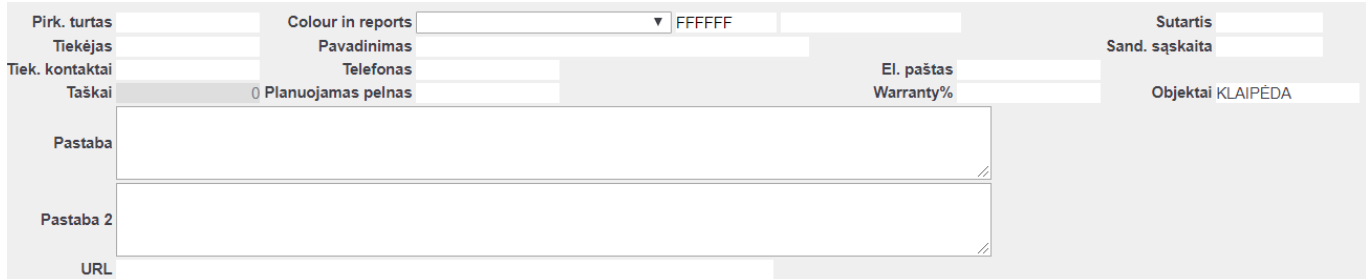

#### Skiltyje **Pirk. turtas** pildomi laukeliai:

- Pirk. turtas galima nurodyti koks turtas priklauso pirkėjui. Pelytės dešiniu klavišu spaudžiame du kartus ir iš sąrašo pasirenkame turto kortelę.
- Tiekėjas galima pasirinkti tiekėją, iš kurio buvo įsigytas turtas / prekė. Pelytės dešiniu klavišu spaudžiame du kartus ir iš sąrašo pasirenkame tiekėjo kortelę.

#### **Pasirinkus tiekėją, iš tiekėjo kortelės įkrenta inofmacija: pavadinimas, telefonas, el. paštas, tiek. kontaktai.**

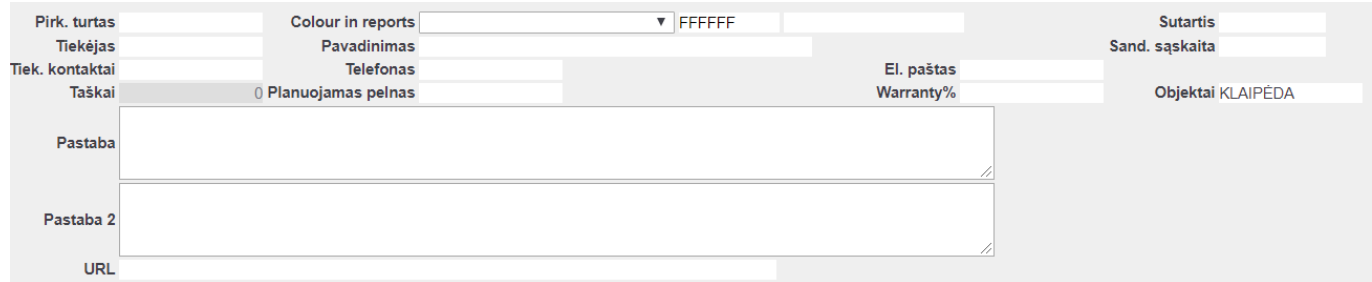

### <span id="page-3-0"></span>**2. Projekto eilučių aprašymas**

Projekto eilučių skiltyje galima apsirašyti numatytus darbus ar kitas reikiamas pastabas apie projektą.

Galima pildyti šiuos laukelius:

- Veikla apsirašoma projekto veikla;
- Vadyb. galima priskirti atasakingą vadybininką;
- Nariai galima priskirti dalyvaujančius toje veikloje narius;
- Pastaba įrašoma papildoma pastaba;
- Darbuotojas galima priskirti darbuotoją, kuris atliks projekto eilutėje nurodytus darbus;
- Pradžia projekto eilutės pradžia;
- Preliminari pabaiga projekto eilutės preliminari pabaiga;
- Fakt. pabaiga projekto eilutės faktinė pabaiga.

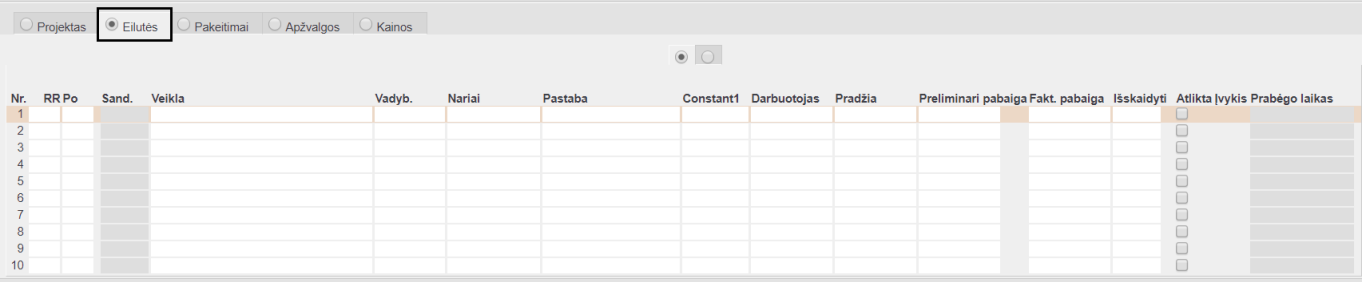

# <span id="page-4-0"></span>**3. Dokumentų kūrimas iš projekto kortelės**

Iš projekto kortelės galima sukurti šiuos dokumentus:

- 1. Ivykis;
- 2. Pasiūlymas;
- 3. Užsakymas;
- 4. Sąskaita;
- 5. Sutartis;
- 6. Apžvalga;
- 7. Pirkimų užsakymai;
- 8. Pirkimų pasiūlymai.

Paspaudus mygtuką ant norimo dokumento, Jums susikurs dokumentas, ir įsirašys projekto kortelės kodas bei pirkėjas, jeigu jis bus užpildytas.

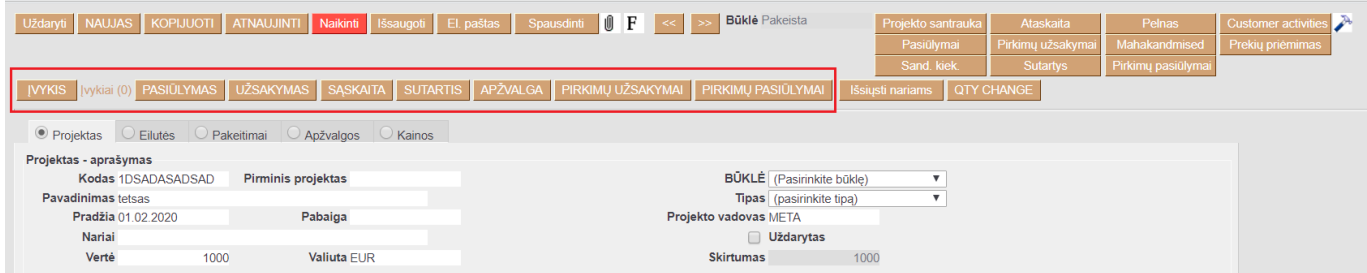

# <span id="page-4-1"></span>**4. Pakeitimų žurnalai**

Kiekvienoje projekto kortelės skiltyje yra nuoroda **Rodyti pakeitimų žurnalą**, kuri naujame lange atidaro pakeitimų istorijos rodinį.

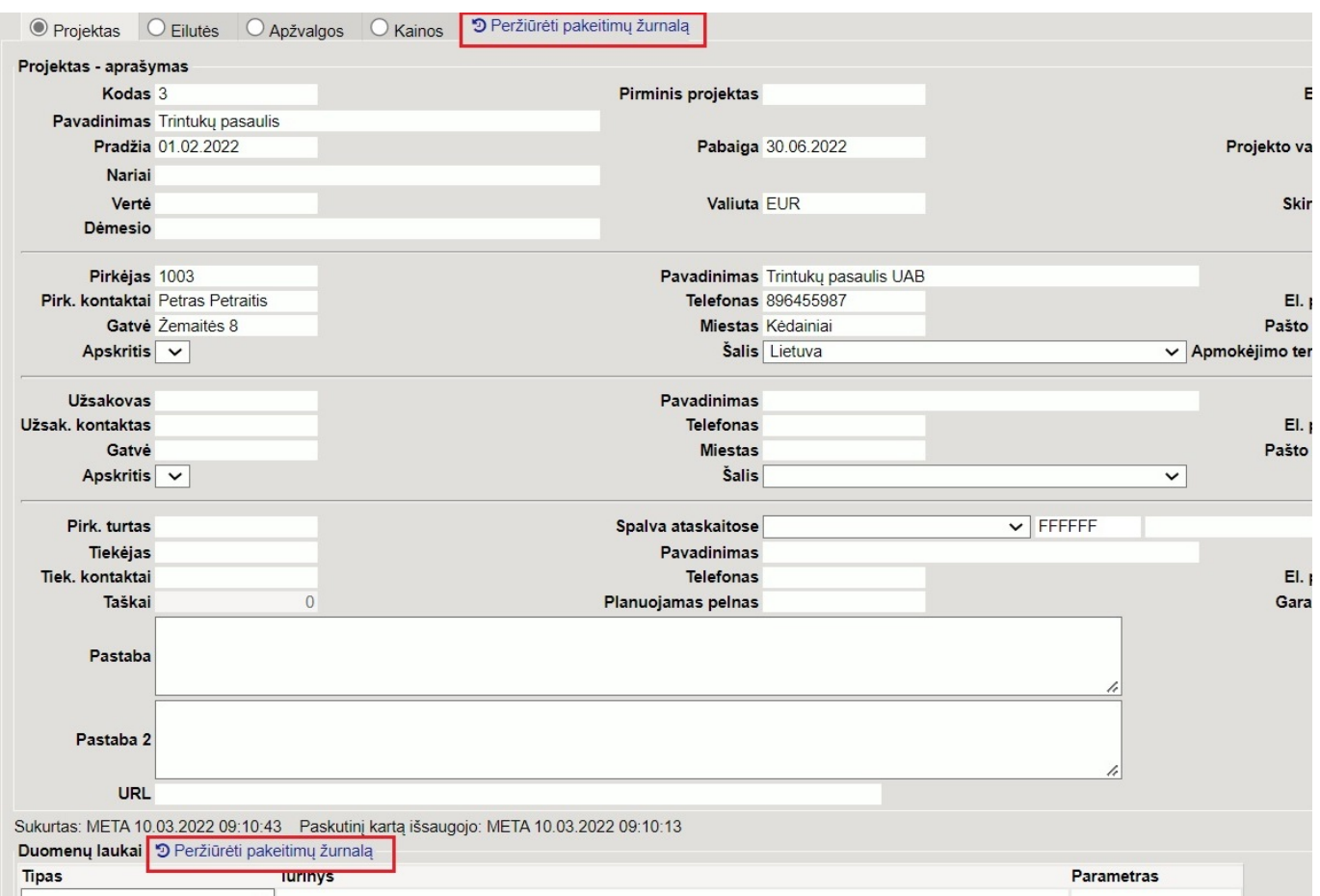

Naujausi pakeitimai pateikti aukščiau. Raudoname fone rodomos reikšmės, kurios buvo Directo prieš atliekant pakeitimą (įskaitant tuščius laukelius), o žaliame fone rodomos naujai išsaugotos reikšmės.

#### Projektų istorija 3

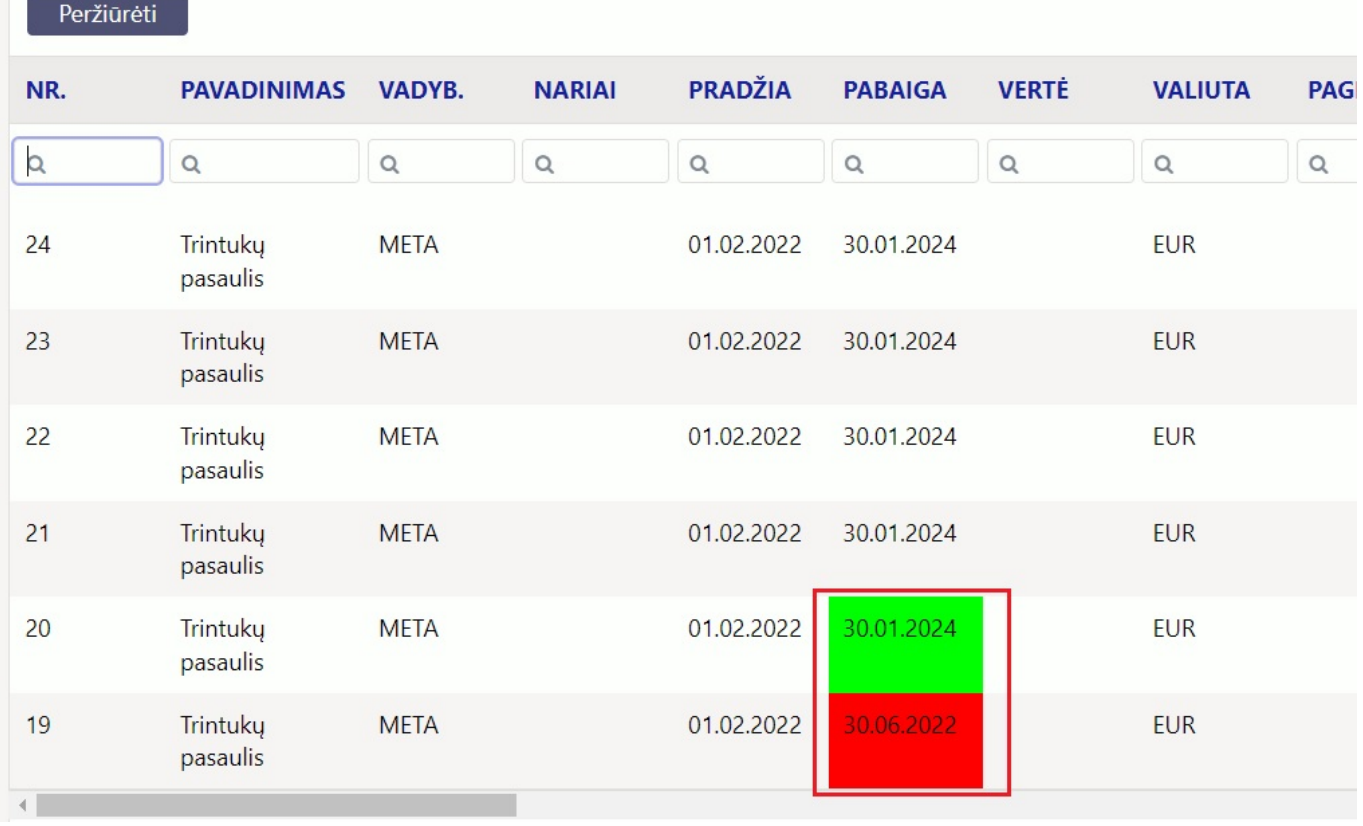

Pagal pateikta paveikslėlį raudoname fone matome buvusią projekto pabaigos datą, o žaliame naujai išsaugota.

Pakeitimų žurnalo lentelės pabaigoje rasite informaciją kas pakeitimą atliko ir kada šis pakeitimas buvo išsaugotas.

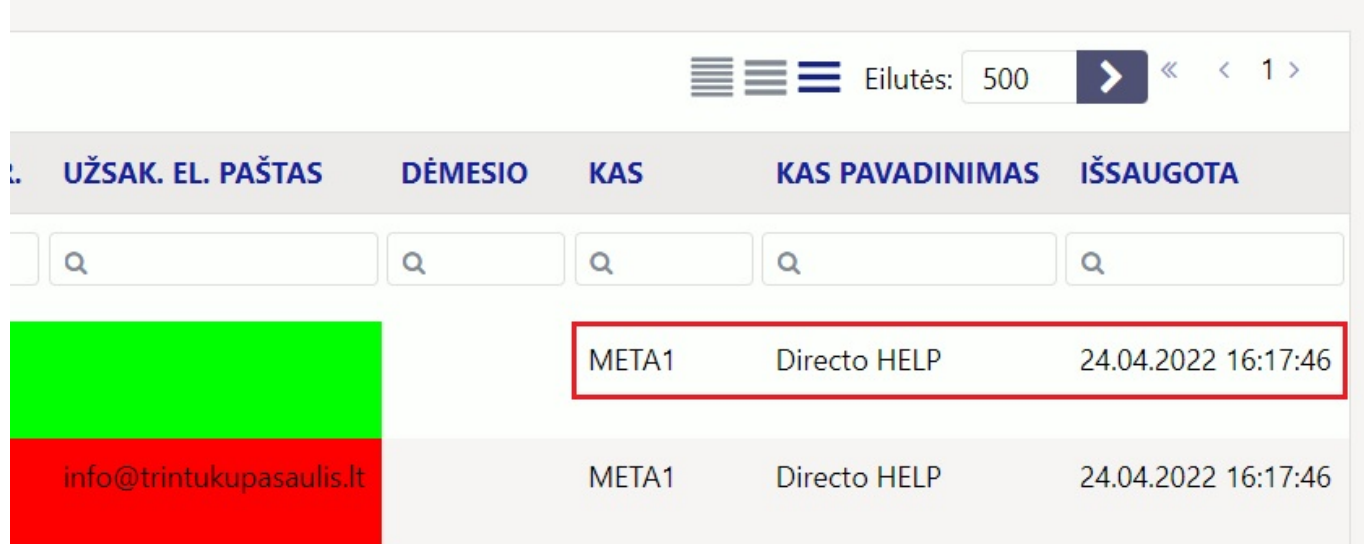

Projektų duomenų laukų pakeitimų istorija fiksuoja atskirame pakeitimų žurnale.

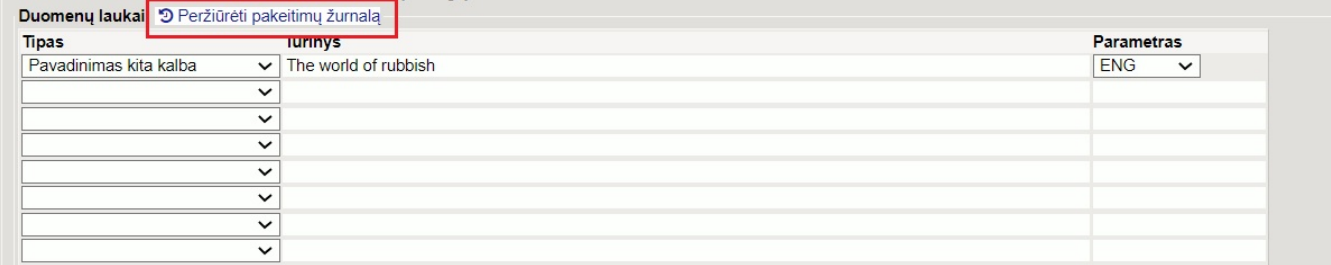

Projekto kortelės burbuliuke **Eilutės** atlikti pakeitimai yra fiksuomai atskirame pakeitimų istorijos žurnale.

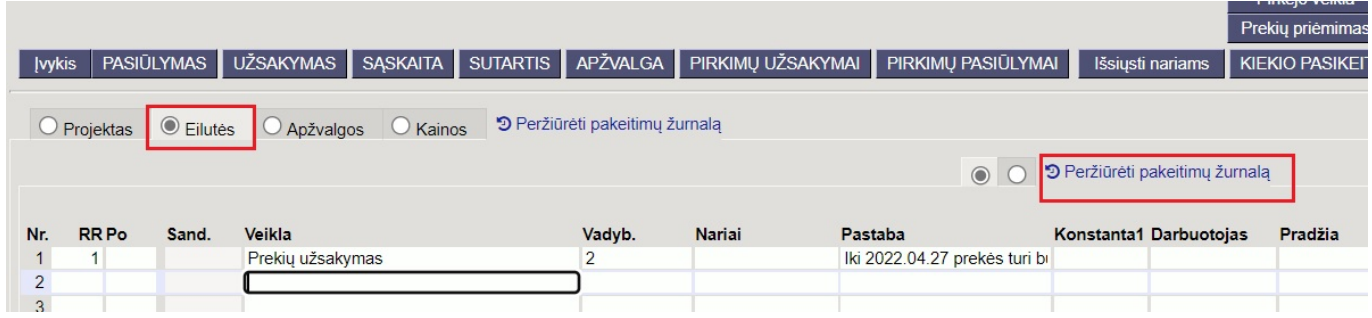

### <span id="page-7-0"></span>**5. Projekto kortelės trynimas**

Jei norite ištrinti projekto kortelę, įėjus į jo kortelę (BENDRAS → Dokumentai → Projektai) spaudžiamas mygtukas **Naikinti**. Sistema patikrins, ar projekto kodas buvo naudotas kokiuose nors dokumentuose (sąskaitose, užsakymuose t.t.) - jei nebuvo naudotas, ištrins projekto kortelę.

Sistema neduos ištrinti projekto kortelės, kuri buvo naudota dokumentuose, ir prašys kuo nors jį pakeisti. Nurodžius kitą projekto kodą, trinamas projekto kodas visuose dokumentuose bus pakeistas į nurodytąjį, o jo kortelė išsitrins.

naudojimo tikrinimas. Projektas naudojamas - trinti negalima helpdesk: Nurašymai nuo sandėlio(ladu\_mahakandmised\_read)/2400006. Projektas naudojamas - trinti negalima helpdesk: Prekių priėmimai(ladu\_sissetulekud)/2400053.<br>Projektas naudojamas - trinti negalima helpdesk: Gražintos prekės(ladu\_tagastused)/2300001...<br>Projektas naudojamas - trinti nega Projektas naudojamas - trinti negalima helpdesk: Sąskaitos(mr\_arved)/2400049...<br>Projektas naudojamas - trinti negalima helpdesk: Sąskaitos(mr\_arved\_read)/2400044... Projektas naudojamas - trinti negalima helpdesk: Kainoraščiai(mr\_hinnavalemid)/1001. Projektas naudojamas - trinti negalima helpdesk: Kainoraščiai(mr\_hinnavalemid)/1001.<br>Projektas naudojamas - trinti negalima helpdesk: Kainoraščiai(mr\_hinnavalemid\_read)/1001.<br>Projektas naudojamas - trinti negalima helpdesk Projektas naudojamas - trinti negalima helpdesk: Pirkimo sąskaitos(Or\_arved)/2400042 Projektas naudojamas - trinti negalima helpdesk: Pirkimo saskaitos(Or arved read)/2400043. Projektas naudojamas - trinti negalima helpdesk: Apmokéjimai(or\_tasumised)/2400028.<br>Projektas naudojamas - trinti negalima helpdesk: Apmokéjimai(or\_tasumised)/2400028.<br>Projektas naudojamas - trinti negalima helpdesk: Apmok Projektas naudojamas - trinti negalima helpdesk: Mažaverčio turto ID(inventar\_id)/TEST11.<br>Projektas naudojamas - trinti negalima helpdesk: Pirkimų pasiūlymai(ost\_pakkumised)/2400004. Projektas naudojamas - trinti negalima helpdesk: Prekės(artiklid)/00002032. Projektas naudojamas - trinti negalima helpdesk: [klijuoti pirkimo užsakymą(otell\_tellimused)/2400008..<br>Projektas naudojamas - trinti negalima helpdesk: [klijuoti pirkimo užsakymą(otell\_tellimused)/2400008.. Projektas naudojamas - trinti negalima helpdesk: (int\_laoseis\_vaba)/3137 Projektas naudojamas - trinti negalima helpdesk: Pasiūlymai(pakk\_pakkumised\_read)/2400006. Projektas naudojamas - trinti negalima helpdesk: Prekės klasės(artikliklassid)/1-1. Projektas naudojamas - trinti negalima helpdesk: Darbo užmokestis(per\_palgad)/2400023. Projektas naudojamas - trinti negalima helpdesk: Darbo užmokestis(per palgad read)/2400023.. Projektas naudojamas - trinti negalima helpdesk: Finansai: receptai(fin\_retseptid\_read)/rep.. Trojektas naudojamas – uniu negainia neipaesk. Tinansai: receptakini "receptu" readynep...<br>Projektas naudojamas - trinti negalima helpdesk: [vykiai(events)/3886..<br>Projektas naudojamas - trinti negalima helpdesk: Darbo užmo Projektas naudojamas - trinti negalima helpdesk: Sudengimai(fin tasaarveldused read)/101. Projektas naudojamas - trinti negalima helpdesk: Korespondencijos(fin\_kanded\_read)/2400006...<br>Projektas naudojamas - trinti negalima helpdesk: Korespondencijos(fin\_kanded\_read)/2400006...<br>Projektas naudojamas - trinti nega Projektas naudojamas - trinti negalima helpdesk: Užsakymai(tell\_tellimused\_read)/2400020. Projektas naudojamas - trinti negalima helpdesk: Darbo užmokestis(per\_palgad\_maksud)/2400023....<br>Projektas naudojamas - trinti negalima helpdesk: Ištekliai(ressursid)/2400016.... Projektas naudojamas - trinti negalima helpdesk: Ištekliai(ressursid\_read)/-2400017. Projektas naudojamas - trinti negalima helpdesk: Kasos išlaidų orderiai(kassa\_valjaminekud)/2400003..<br>Projektas naudojamas - trinti negalima helpdesk: (int\_konto\_ajalugu)/21.12.2023.. Projektas naudojamas - trinti negalima helpdesk: Išlaidos(fin\_kulutused)/2400001. Projektas naudojamas - trinti negalima helpdesk: Pardavimų biudžetai(mr\_eelarved\_read)/2400001.<br>Projektas naudojamas - trinti negalima helpdesk: Išlaidos(fin\_kulutused\_read)/2400001. Projektas naudojamas - trinti negalima helpdesk: Išlaidų tipai(fin\_kulutused\_tyybid)/AUTO1\_KURAS. Projektas naudojamas - trinti negalima helpdesk: (draft\_or\_tasumised)/ Projektas naudojamas - trinti negalima helpdesk: Banko išrašas(fin\_valjavotted)/2400004.<br>Projektas naudojamas - trinti negalima helpdesk: Banko išrašas(fin\_valjavotted)/2400004. Projektas naudojamas - trinti negalima helpdesk: (draft or tasumised read)/. Projektas naudojamas - trinti negalima helpdesk: Banko išrašas(fin\_valjavotted\_read)/2400004. Projektas naudojamas - trinti negalima helpdesk: Biudžetai(fin\_eelarved\_read)/230002. Projektas naudojamas - trinti negalima helpdesk: (int\_print)/arve.. Projektas naudojamas - trinti negalima helpdesk: Apmokėjimai personalui(fin valjamaksed)/2400001....... Projektas naudojamas - trinti negalima helpdesk: (draft\_kassa\_sissetulekud)/.<br>Projektas naudojamas - trinti negalima helpdesk: (draft\_kassa\_sissetulekud)/.<br>Projektas naudojamas - trinti negalima helpdesk: Turtas(inventar)/ Projektas naudojamas - trinti negalima helpdesk: (draft\_kassa\_valjaminekud)/.... Projektas naudojamas - trinti negalima helpdesk: (int\_kassa\_ajalugu)/2753.<br>Projektas naudojamas - trinti negalima helpdesk: Kasos pajamų orderiai(kassa\_sissetulekud)/2400001. Projektas naudojamas - trinti negalima helpdesk: [vykių pasikartojimai(events\_korduv)/1.<br>Projektas naudojamas - trinti negalima helpdesk: [vykių pasikartojimai(events\_korduv)/1.<br>Projektas naudojamas - trinti negalima helpd Projektas naudojamas - trinti negalima helpdesk: Papildomas atlygis(per\_lisatasud\_read)/2400002. Projektas naudojamas - trinti negalima helpdesk: Apmokėjimo tipai(kassa\_tasumisviisid)/272......<br>Projektas naudojamas - trinti negalima helpdesk: Pirkėjo prekių inventorizacija(klient\_inventuur)/2400001. Projektas naudojamas - trinti negalima helpdesk: Pardavimai pagal pirkėjus(klient\_myyk)/2400001.. Projektas naudojamas - trinti negalima helpdesk: (kasutajad menetlus)/2022. Projektas naudojamas - trinti negalima helpdesk: Kainų keitimas(ladu\_hinnamuutused)/2000001 Projektas naudojamas - trinti negalima helpdesk: Sandelio inventorizacijos (ladu\_inventuurid)/2400001.. Projektas naudojamas - trinti negalima helpdesk: Pristatymai iš sandėlio(ladu\_lahetused)/2300012. Projektas naudojamas - trinti negalima helpdesk: Turto keitimas - ilgalaikis turtas(inventar\_muutused\_read)/2300005.. Projektas naudojamas - trinti negalima helpdesk: Sandėlio užsakymai(ladu\_tellimused)/2400001. Projektas naudojamas - trinti negalima beledests Prokiu judėjimas (ladu liikumised)/2400008.<br>Projektas naudojamas - trinti negalima kelpdests Nurašy nai nuo sandėlio (ladu, mahakandmised)/2400006 PAKEISTI IR IŠTRINTI Jei nebenorite ištrinti, tada Grįžti Pasirinkite projektą, kuriuo norite pakeisti

Nuorodos:

- [Projektų sąrašas](https://wiki.directo.ee/lt/yld_aru_projektid)
- [Projektų statistika](https://wiki.directo.ee/lt/yld_aru_projekt_stat)
- [Projektų santraukos](https://wiki.directo.ee/lt/yld_aru_projekt_koond)
- [Pardavimo sąskaitos](https://wiki.directo.ee/lt/mr_arve)
- [Pirkimo sąskaitos](https://wiki.directo.ee/lt/or_aru_arved)

From: <https://wiki.directo.ee/> - **Directo Help**

Permanent link: **[https://wiki.directo.ee/lt/yld\\_projekt](https://wiki.directo.ee/lt/yld_projekt)**

Last update: **2025/01/10 08:22**

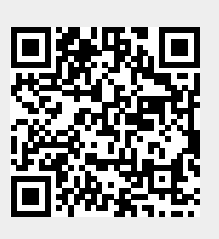